# **Разработка компьютерной программы для количественной оценки цифрового изображения бактерий, полученного с помощью трансмиссионного электронного микроскопа**

#### **С.О.Навольнев**

*ФГБУ «Федеральный научно-исследовательский центр эпидемиологии и микробиологии им. Н.Ф.Гамалеи» Минздрава России, Москва, Российская Федерация*

Разработана компьютерная программа для анализа цифрового изображения бактерий, полученного с помощью трансмиссионного электронного микроскопа. Метод основан на автоматическом выделении областей с пониженной яркостью с последующим анализом их геометрических и яркостных характеристик. Программа удобна в работе, можно быстро обработать много фотографий. Программу можно использовать на обычном персональном компьютере для количественного изучения влияния различных факторов на морфологию бактериальной клетки. *Ключевые слова: компьютерное зрение, морфология бактерий, ультраструктура бактерий*

**Для цитирования:** Навольнев С.О. Разработка компьютерной программы для количественной оценки цифрового изображения бактерий, полу-<br>ченного с помощью трансмиссионного электронного микроскопа. Бактериология. 2017; 2(2): 20

## **The computer program for a quantitative estimation of the digital image of bacteria received by transmission electronic microscope**

#### **S.O.Navolnev**

*N.F.Gamaleya Federal Research Centre of Epidemiology and Microbiology, Moscow, Russian Federation*

A computer program has been developed for analyzing the digital image of bacteria obtained by means of a transmission electron microscope. The method is based on automatic allocation of areas with reduced brightness with subsequent analysis of their geometric and luminance characteristics. The program is easy to use, you can quickly process a lot of photos. The program can be used on an ordinary personal computer to quantitatively study the influence of various factors on the morphology of the bacterial cell.

*Keywords: computer vision, morphology of bacteria, ultrastructure of bacteria*

For citation: Navolnev S.O. The computer program for a quantitative estimation of the digital image of bacteria received by transmission electronic microscopes. Bacteriology. 2017; 2(2): 20–23. (In Russian) DOI: 10.20953/2500-1027-2017-2-20-23

В медицинской микробиологии широко используется микроскопический метод исследования, в частности метод трансмиссионной электронной микроскопии. Все еще часто применяется визуальный и поэтому субъективный метод оценивания препарата, который имеет недостатки. Для повышения объективизации информации, получаемой

**Для корреспонденции:**

Адрес: 123098, Москва, ул. Гамалеи, 18 Телефон: (495) 757-4964

E-mail: navoln@mail.ru

Статья поступила 24.04.2017 г., принята к печати 30.06.2017 г.

от изображения, применяют компьютерные программы, построенные с применением ряда правил. Однако изображение бактерий, получаемое с помощью электронного микроскопа, чрезвычайно сложное, поэтому общепринятой схемы анализа не существует. Иногда используются компьютерные программы для анализа изображения микроор-

**For correspondence:**

Sergey O. Navol'nev, PhD, Senior Researcher, N.F.Gamaleya Research Institute of Epidemiology and Microbiology Address: 18 Gamaleya str., Moscow, 123098 Russian Federation Phone: (495) 757-4964 E-mail: navoln@mail.ru

The article was received 24.04.2017, accepted for publication 30.06.2017

Навольнев Сергей Олегович, кандидат биологических наук, старший научный сотрудник ФГБУ «Федеральный научно-исследовательский центр эпидемиологии и микробиологии им. Н.Ф.Гамалеи» Минздрава России

ганизмов, но при этом, как правило, определяют 4–6 параметров (в основном длину, площадь), что крайне недостаточно для такого сложного изображения как клетка [1].

Существует много неспециализированных программ (алгоритмов) для анализа изображения [2, 3], но в этом типе изображений есть свои особенности, которые надо учитывать.

Мы поставили цель – разработать программу, которая давала бы возможность выявлять области пониженной яркости на сложном электронно-микроскопическом цифровом изображении бактериальной клетки и в дальнейшем определять их геометрические и яркостные характеристики. Это даст возможность привести количественную характеристику структур на этом изображении, а также продемонстрировать возможности программы на конкретном материале.

Стандартные приемы первоначального анализа изображения взяты из [2, 3].

Программа написана на Visual Basic 6.0 и может использоваться на IBM-совместимых компьютерах с Windows XP и выше. Время обработки одного изображения размером 500 × 300 пикселей, без визуализации промежуточных результатов, при использовании процессора «Пентиум» несколько секунд, с визуализацией промежуточных результатов – несколько десятков секунд.

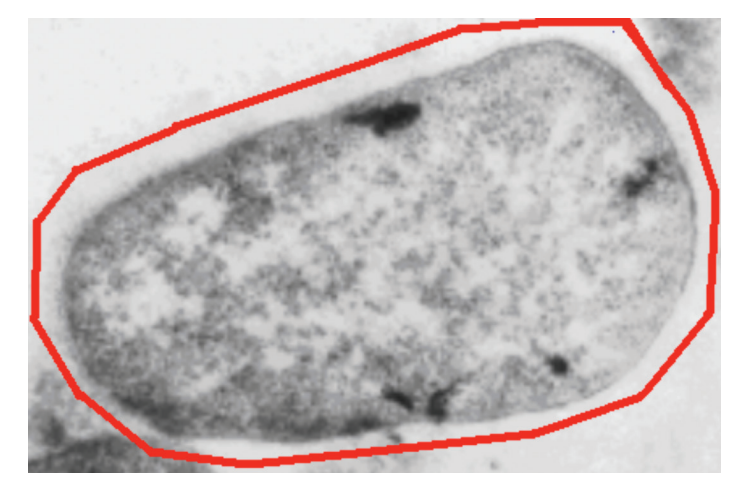

Рис. 1. **Исходное фото** *E. coli***, исследуемая область обведена красной линией.**

#### **Описание программы**

В программе используется цветовое пространство «серый» цвет, имеющий 256 значений, формат исследуемых файлов – bmp или jpg.

Как известно, цифровое изображение разбито сеткой, каждый квадрат ее, называемый пикселем, имеет некое значение (в данном случае яркости) и свой номер по горизонтали и вертикали.

Для анализа исходного изображения применяется ряд алгоритмов, в результате работы которых для пикселей исходного изображения получаются некие новые значения [2, 3].

Для контроля над процессами обработки применили метод научной визуализации. Он заключается в следующем: величину новых значений на изображении можно отобразить разными цветами и по некой условной шкале (например, использовать последовательность цветов радуги) количественно выразить некую величину.

Изображение бактерии состоит из областей с различной интенсивностью окраски, разной площади, стоит задача – выделить области с локальной максимальной интенсивностью окраски или минимальной яркостью. Четко выделить эти области трудно, поскольку они часто не лежат отдельно, а соприкасаются друг с другом, и визуально определить

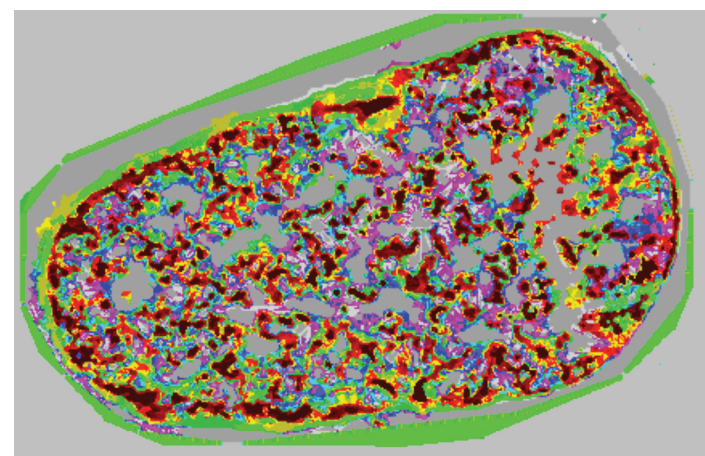

Рис. 2. **Фото** *E. coli***, визуализация работы алгоритма поиска минимумов яркости.**

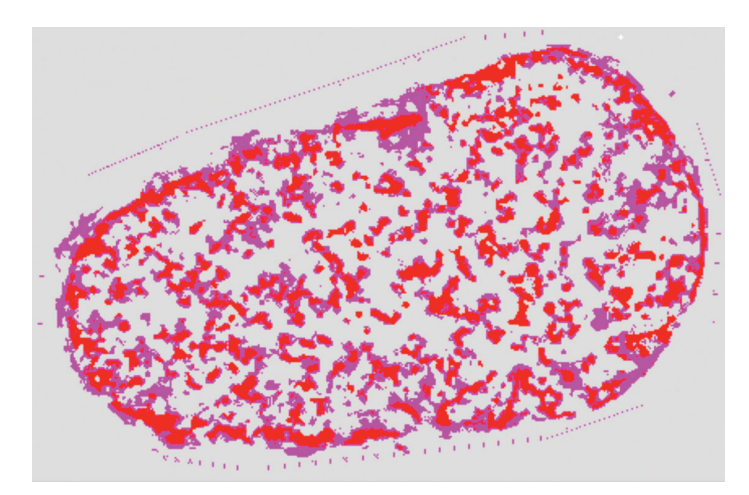

Рис. 3. **Фото** *E. coli***: выделены 3 области с повышенной интенсивностью окраски (красным), с пониженной интенсивностью окраски (серым) и промежуточные значения (фиолетовым).**

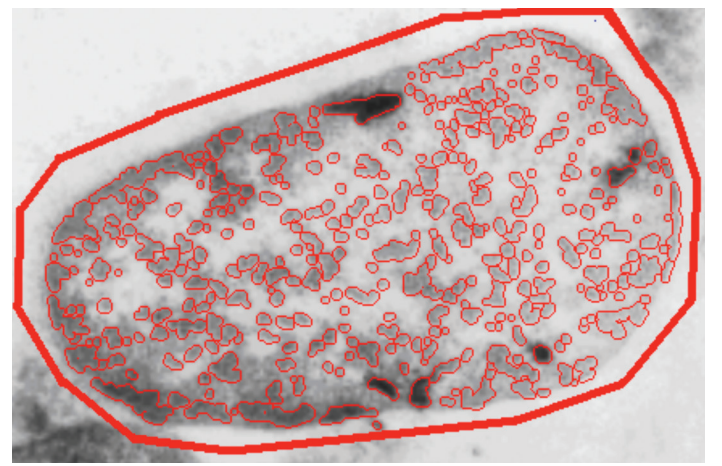

Рис. 4. **Исходное фото** *E. coli***, области с повышенной интенсивностью окраски обведены тонкой красной линией.**

границу сложно. Мы предлагаем следующий алгоритм для выделения мест расположения таких областей.

Сначала надо выбрать (определить) изображение нужной бактерии на исследуемом изображении, чтобы программа знала, какую область анализировать. Для выделения нужную бактерию обводят красной толстой линией, и программа будет анализировать пространство внутри обведенной области (рис. 1).

Программа переводит изобразжение в двухмерный массив: 
$$
m1(x, y) = I
$$
,

где x, y – координаты пикселей; I – яркость.

Затем для уменьшения шума усредняется изображение и проводится дискретизация яркости в 10 раз:

$$
m2 (x, y) = m1 (x, y)/10.
$$

Далее программа ищет минимумы яркости, отражающие количество электронноплотного материала. Для этого из

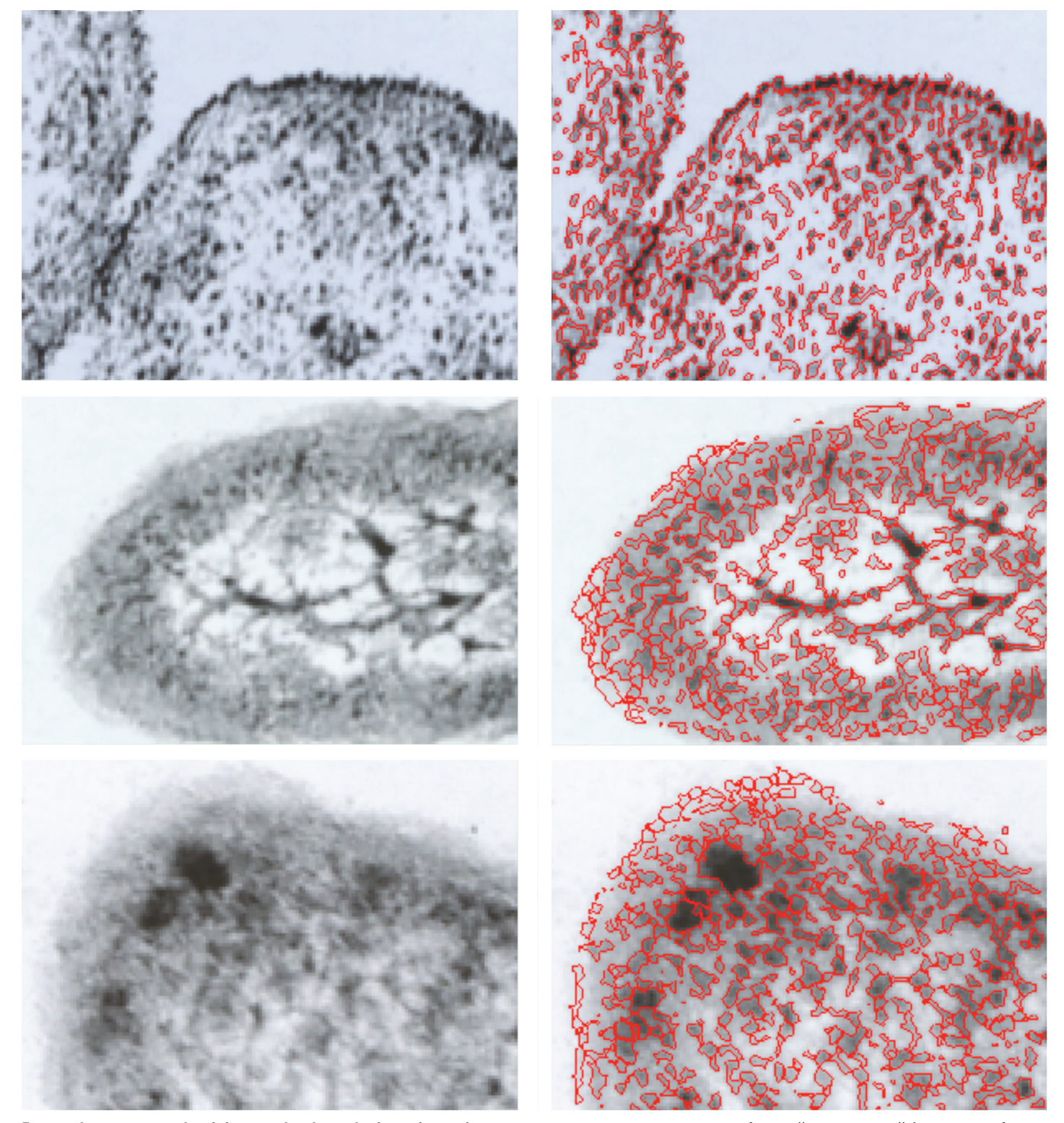

Рис. 5. **Фото разных** *Iersinia pseudotuberculosis* **до (слева) и после выделения окрашенных областей программой (справа – обведено красными линиями).**

каждого пикселя изображения испускается виртуальный пучок векторов (16 штук), вектор останавливается, коснувшись более яркого пикселя или достигнув определенного размера. Подсчитывается количество векторов (kv), направленных в сторону большей яркости, и это количество присваивается аналогично расположенному пикселю нового изображения. На рис. 2 представлен результат работы алгоритма, количество kv представлено в псевдоцветах:

$$
m(x, y) = kv.
$$

Для области с минимумом яркости все вектора будут направлены в сторону большей яркости: kv = 16, для равномерно изменяющихся слоев яркости: kv = 9–7, для однородной яркости: kv = 0.

При анализе изображения некоторые части его обрабатываются тем или иным образом и пикселям присваиваются новые значения. Чтобы контролировать это, в программе применяется прием «научной визуализации», т.е. имеется ряд окошек, в которых появляется сначала исходное изображение, затем обработанное 1-й раз, 2-й раз и т.д. Появляются области на исходном изображении, которые окрашены определенным цветом в зависимости от величины параметра kv (рис. 2–4).

Условно разделим величину kv на 3 части и, соответственно, получим 3 типа областей на изображении бактерии, окрасим их соответственно в красный, фиолетовый или серый цвет:

пиксели с kv = 16–13 – назовем областью А – с повышенным содержанием биоматериала, на рис. 3 изображены красным; она отражает не только интенсивность окраски (яркость), но и «качество минимума»;

с kv = 0–8 – назовем областью В – с пониженным содержанием биоматериала, изображены серым;

с kv = 9–12 – назовем областью Б – промежуточных значений, изображены фиолетовым (рис. 3).

В данной работе проанализируем области А. Программа ищет объекты – группы связанных пикселей с kv > 12.

Таким образом, программа определяет общую характеристику изображения: общую площадь областей и количество отдельных областей с повышенным содержанием биоматериала. А также площадь, занимаемую всей бактерией, среднюю яркость, разброс яркости и суммарную яркость (оптический объем).

Для каждой отдельной области определяет:

- площадь;
- координаты центра;
- расстояние от центра до контура бактерии;
- среднюю яркость и среднее квадратичное отклонение;
- суммарную яркость (оптический объем);

• оценивает особенности контура (окружность, вытянутое пятно или сложная форма).

Значения вышеуказанных параметров записываются в Базу данных (сделанную в виде текстового файла) для хранения и последующего использования при сравнении разных изображений бактерий.

Эту программу предполагаем использовать также и для анализа эукариотических клеток.

Проанализировали фотографии *Iersinia pseudotuberculosis*, выращенных в разных условиях, взято из [1] (рис. 5).

Программа выделяет на одном изображении *Iersinia pseudotuberculosis* 300–500 областей, большинство которых приблизительно совпадают с визуальным выделением окрашенных пятен. Если учесть, что для каждой области выделенной программой производится вычисление 7 параметров, то в результате будет несколько тысяч данных.

Таким образом, программа позволяет быстро провести «интегральный» количественный анализ исследуемого изображения, получить для изображения одной бактерии тысячи данных.

Программа относительно проста в применении, работает по принципу: загрузил фотографию, выделил исследуемую область, нажал на кнопку, получил результаты. Достаточно быстро обрабатывает фотографии, можно использовать обычный персональный компьютер.

Программу можно применять для сравнительного количественного изучения влияния различных воздействий (условия среды, температуры, лекарственных веществ и проч.) на морфологию бактериальной клетки [4, 5].

#### Литература

- 1. Сомова ЛМ, Бузолева ЛС, Плехова НГ. Ультраструктура патогенных бактерий в разных экологических условиях. Владивосток: Медицина ДВ, 2009, 200 с.
- 2. Форсайт Д, Понс Ж. Компьютерное зрение. Современный подход. Пер. с англ. Вильямс, 2004, 928 с.
- 3. Шапиро Л, Стокман Дж. Компьютерное зрение. Пер. с англ. М.: БИНОМ, Лаборатория знаний, 2006, 752 с.
- 4. Диденко ЛВ, Навольнев СО. Программа для анализа биологических микрообъектов на изображениях полученных от электронного микроскопа. Научная сессия НИЯУ МИФИ-2012, том 1. Инновационные ядерные технологии. Высокие технологии в медицине. М.: НИЯУ МИФИ, 2012, 286 с.
- 5. Навольнев СО, Диденко ЛВ. Программа для определения морфологических особенностей микрообъектов на изображениях полученных от микроскопа. Медицинский алфавит. 2010;1(2):41-2.

### References

- 1. Somova LM, Buzoleva LS, Plekhova NG. Ul'trastruktura patogennykh bakterii v raznykh ekologicheskikh usloviyakh [Ultrastructure of pathogenic bacteria in different ecological conditions]. Vladivostok: "Meditsina DV" Publ., 2009, 200 p. (In Russian).
- 2. David A. Forsyth, Jean Ponce. Computer Vision: A Modern Approach, 2004, 928 p. (In Russian).
- 3. Linda G. Shapiro, George C. Stockman. Computer Vision. Мoscow: "BINOM, Laboratoriya znanii" Publ., 2006, 752 p. (In Russian).
- 4. Navolnev SO, Didenko LV. Program for the analysis of biological micro-objects in the images obtained from the electron microscope. Scientific session MEPhI-2012, volume 1. Innovative nuclear technology. High technology in medicine. Мoscow: National Research Nuclear University MEPhI, 2012, 286 p. (In Russian).
- 5. Navolnev SO, Didenko LV. The program for definition of morphological features of biological microobjects on the images received from microscope. Meditsinskii alfavit. 2010;1(2):41-2. (In Russian).